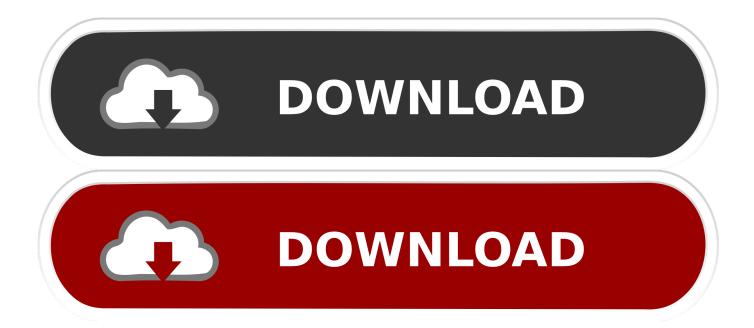

Powershell-list-open-ports

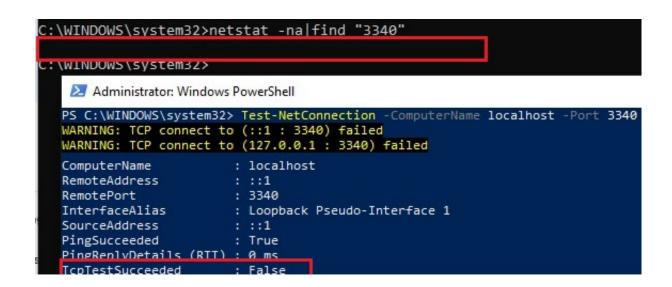

Powershell-list-open-ports

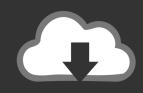

# **DOWNLOAD**

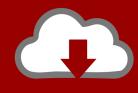

## DOWNLOAD

9 hours ago — Here's a cmd batch version if you prefer: Batch – Show all available COM ports.. How to List All Installed Drivers in Windows (PowerShell CMD) ...

To check a remote computer for open/closed TCP ports using PowerShell version 2 (and up), you can use the Net.Sockets.TcpClient class from the .. 3 hours ago — How to Check Open TCP/IP Ports in Windows Jul 03, 2017 · Option One: View ... PowerShell: how open a Windows Firewall port Nov 14, 2017 .... Aug 21, 2018 — Luckily, we always have PowerShell! Here is a quick and dirty PowerShell script you can run as a single line, to test name resolution and port .... 13 hours ago — How to Find Listening Ports with Netstat and PowerShell . TCP Port ... and check the Value parameter to see what you're currently listening on.. Jan 8, 2009 — Note: The NETSTAT command will show you whatever ports are open or in use, but it is NOT a port scanning tool! If you want to have your ...

### powershell list open ports

powershell list open ports, powershell list open ports by process, powershell list open ports firewall, windows powershell list open ports, powershell list all open ports, windows firewall list open ports powershell, powershell command to list all open ports, powershell list open udp ports, powershell list open listening ports, powershell list all open firewall ports, powershell check open ports, powershell show open ports, powershell check open ports on localhost, powershell list local open ports

TCP/IP network ports information for Hyper-V management, and configuration dos and ... and stations; RDS broker, WSMan and WMI; notably used by PowerShell Remoting ... I only stumbled on the necessity to open the ports at all via netstat and Wireshark ... A more comprehensive list is available on the TechNet wiki.. I've been able to use the 'Test-Port' function from Boe Prox for similar scan/ reporting functions, the code is available on PoshCode:.

### powershell list open ports firewall

Listen for open ports by typing 'netstat -an | find /i "listening" in the command prompt. Hit the "Enter" key on your keyboard and wait for all of the ports to show up .... Oct 28, 2020 — Ports status check (TCP and UDP) from the Core and / or Client -PowerShell. Products / Topics : Endpoint Manager. Applies to. Endpoint .... Nov 27, 2018 — Displaying firewall rules with PowerShell is very easy with the Get-NetFirewallRule cmdlet. However, there is a gap: port numbers are not ...

#### powershell list all open ports

This guide shows you how to view a list of all the listening UDP ports on a ... windows command line, list open ports windows powershell, list open ports .... Mar 7, 2019 — It will check that the required inbound ports are open and that the ... the 'ConfigMgr Client TCP Port Tester.ps1' and run with PowerShell.. Jan 25, 2021 — Get The List of Network Security Groups With RDP Port Open Using ... I will share with you a PowerShell script that will help you to get the list of ... in your Azure subscription, then ASC can identify the list of ports open for you.. Jun 29, 2021 — Next, in Windows, create network.ps1 PowerShell script file with the ... -lt \$ports.length; \$i++) { \$port = \$ports[\$i]; Invoke-Expression "netsh ... The script also resets all previous forwards and at the end displays the list of ipv4 connections forwarded. ... Open Expo Go, "Open from Clipboard" option will appear.. Solved: how can we view all the open ports on a router (if your sourcing from an outside IP)? can we view open ports by using 'show' commands? thanks.. Jul 31, 2013 — When checking the listening ports on my Linux machine I put netstat some pants on: # netstat -pant | grep LISTEN tcp 0 0 0.0.0.0:1024 0.0.0.0:\* .... In computing, netstat (network statistics) is a command-line network utility that displays network ... To display all ports open by a process with id pid: ... Terminal Services) it will only show connections for the current user, not for the whole computer. ... COM · Command Prompt · Windows PowerShell · Recovery Console.. Test-NetConnection in PowerShell Monitoring Scripts — Simple IP Network / Port Scanner with PowerShell. From time to time, any administrator has .... Is there a way how i can ask with a command/script if port 22 is open? like: (Command) -port 22 port Status 22 open/closed thansk already for your ... 8d69782dd3

A1, 12292752 1645179382401558 298499 @iMGSRC.RU Mix, 6174228F-ED8A-4A8F-B1DC-0607661B @iMGSRC.RU 720p hd english Kabhi Alvida Naa Kehna movie Microeconomics 4th Edition Hubbard Torrent

Zindagi Na Milegi Dobara Download 1080p Movie
Pilon, lady.dance.studio-20201205-0012. @iMGSRC.RU
Le jeu de la mort documentaire english subtitles
Gorgeous young girls, Vol. 26, 20191209 132257 @iMGSRC.RU
Algoriddim djay Pro 2 v2.1
Tektro draco manual